$1$  2004 16247 x

## ПРОШЛОЕ НАЗАХСТАНА

埠

## ПО АРХЕОЛОГИЧЕСНИМ ИСТОЧНИНАМ

虝

## **СОДЕРЖАНИЕ**

## СРЕДНЕВЕКОВАЯ АРХЕОЛОГИЯ

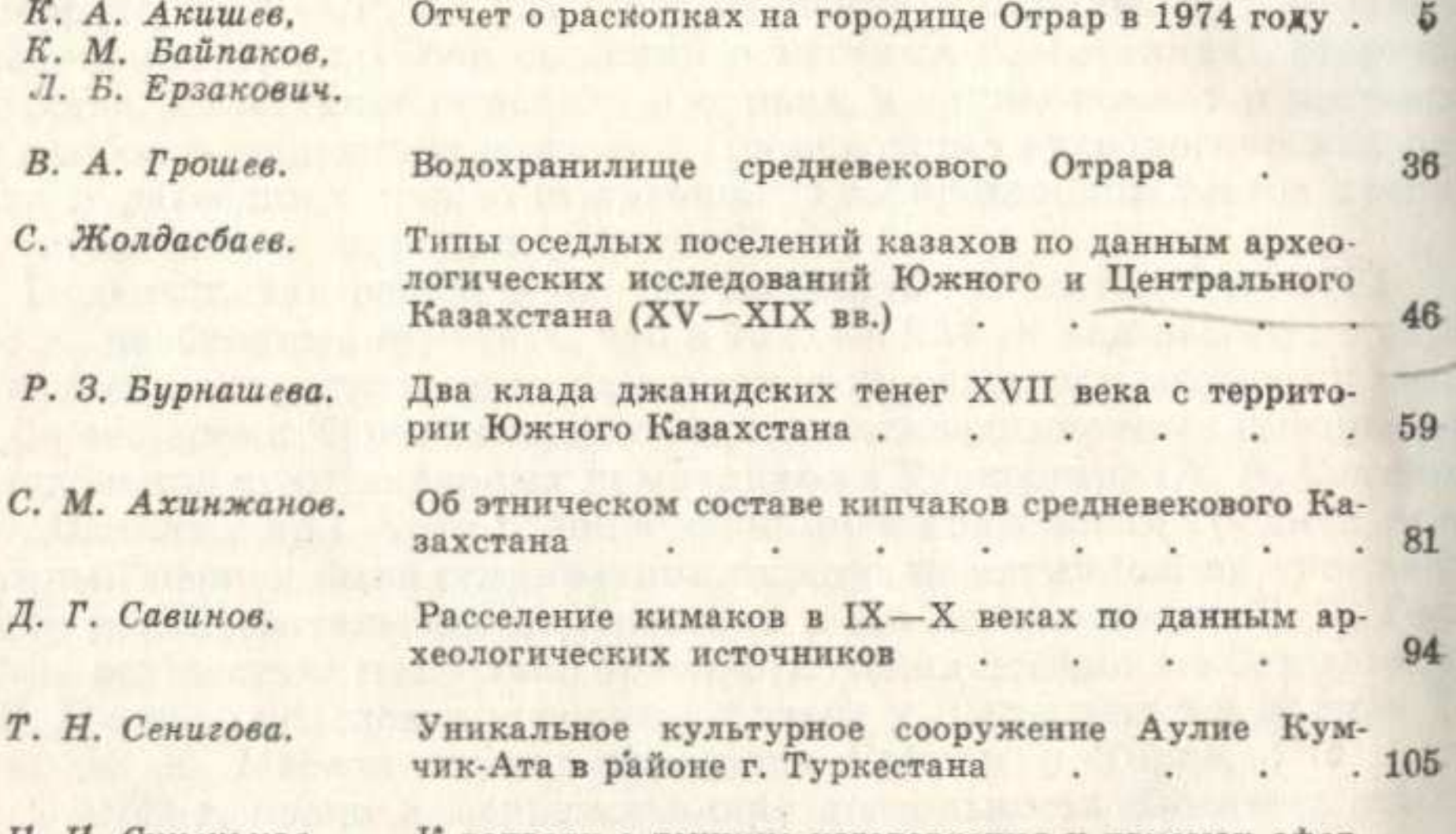

Н. И. Синенькая. го вопросу о технике изготовления и приемах офор- $.122$ мления дастарханов из Отрара (X-XII вв.) Могильник Мардан - погребальный памятник ран-Б. Н. Нурмуханбетов них земледельцев Отрарского оазиса . . . . 130 ПЕРВОБЫТНАЯ АРХЕОЛОГИЯ М. К. Кадырбаев, Захоронения воинов савроматского времени на ле- $. 137$ Ж. К. Курманкулов. вобережье р. Илек  $\rightarrow$ 

Э. Ф. Кузнецова.

 $34$ 

Бронзовые предметы из могильника Сынтас по данным спектрального анализа . . . . 157

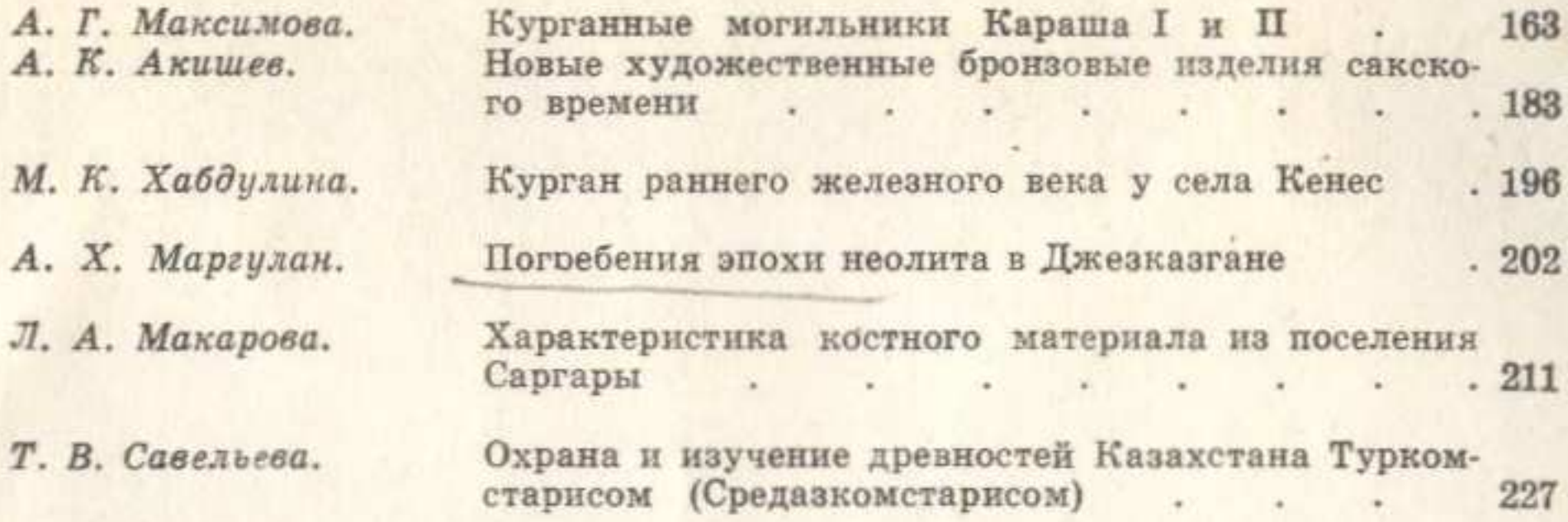

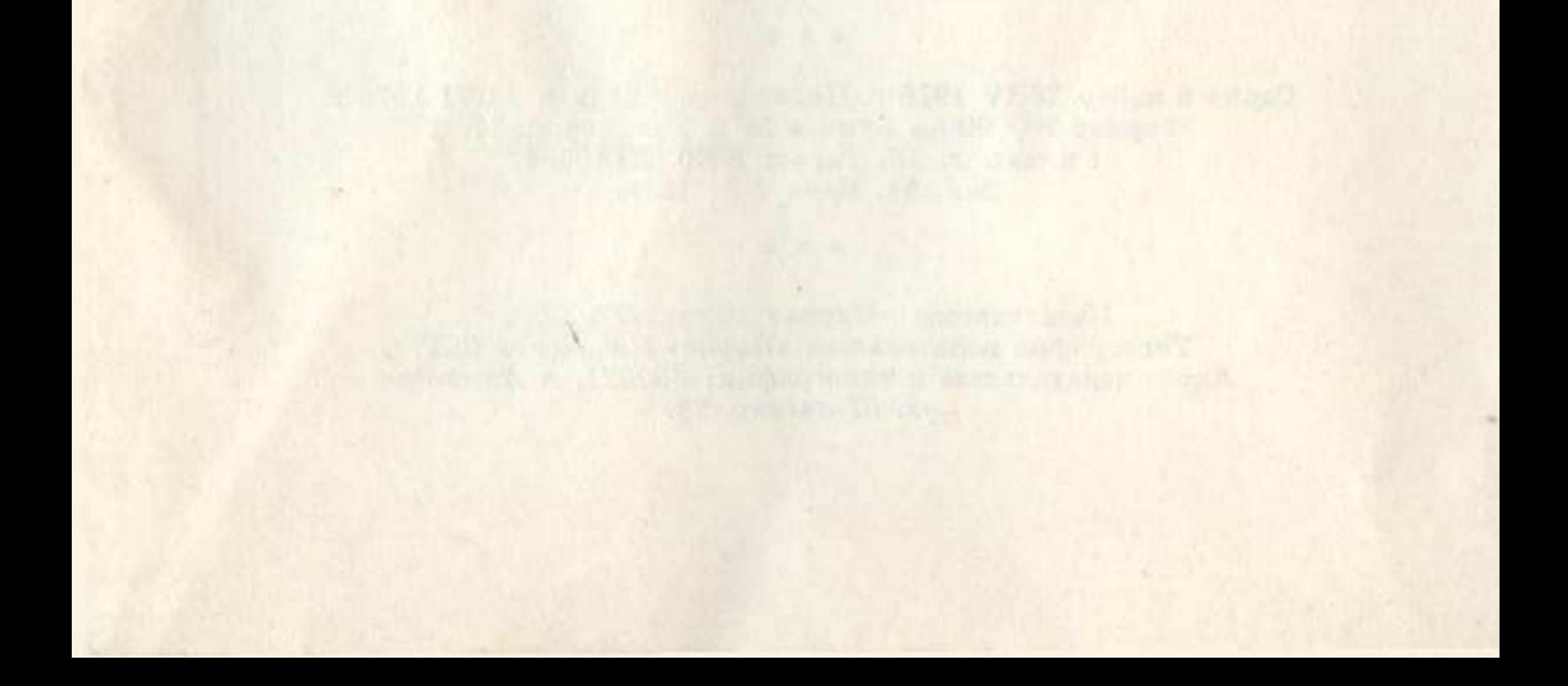

新規論の アルト 大津 しゃく (川原)の